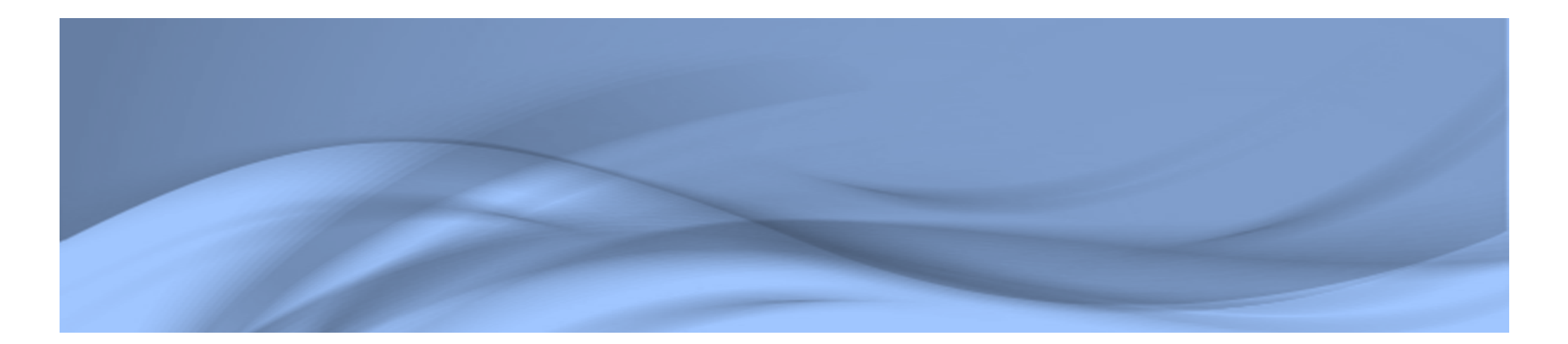

**Université Mouloud Mammeri Tizi-ouzou Faculté d'électronique et d'informatique Département d'électronique**

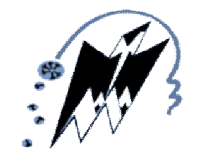

**Cours C++ et programmation orientée objet**

**Les instructions de contrôle, tableaux et fonctions**

**Mr. ABAINIA**

**Master µElectronique et instrumentation**

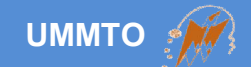

# **Instructions conditionnelles**

**Cours c++ et programmation orientée objet Les instructions de contrôle,** 2

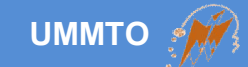

### **Syntaxe: if (condition) instruction; else instruction;**

**ou: if (condition) { instruction; instruction; } else { instruction; instruction; }**

- **Condition sans point-virgule**
- **Résultat de la condition (1 ou 0)**
- **Inclure des opérations math.**

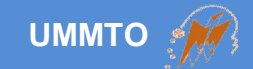

```
#include <iostream>
using namespace std;
int main()
{
  int temperature;
  cin>> temperature;
  if(temperature > 100) 
  {
     cout<<''Attention la température est élevée !''<<endl;
     cout<<"Le ventilateur est activé..."<<endl;
  }
  return 0;
}
```
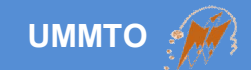

```
#include <iostream>
```
using namespace std;

```
int main()
```

```
{
```
int temperature; cin>> temperature;

```
float humidity;
cin>>humidity;
```

```
if(temperature > 27 && humidity < 46)
  cout<<''[Risque de sécheresse] Pompe à eau est activée…''<<endl;
else
```
cout<<"Aucun risque !"<<endl;

```
return 0;
```

```
}
```
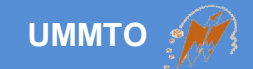

```
#include <iostream>
using namespace std;
```

```
int main()
{
```

```
int var = 0;
```

```
cout << "La valeur de var est : "<< var << endl;
```

```
if( (var = 3*10+1) > 27) 
   cout<<''Ceci est fortement déconseillé !!!!!!!''<<endl;
```

```
cout << "La valeur de var est : "<< var << endl;
```

```
return 0;
```
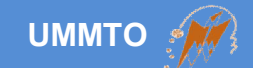

# **Cas de plusieurs tests**

**Cours c++ et programmation orientée objet Les instructions de contrôle,** 7

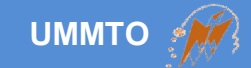

**Syntaxe: if (condition) instruction; else if (condition) instruction; else if (condition) instruction ; else if (condition) instruction ; else instruction ;**

```
Exemple: 
        if (var == 1)cout<<"Un"<<endl;
        else if (var == 7)
           cout<<"Sept"<<endl;
        else if (var > 7)
           cout<<"Plus grand"<<endl;
        else
           cout << "Indéfinie" << sendl;
```
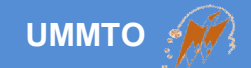

# **Cas de plusieurs tests (Solution plus optimale)**

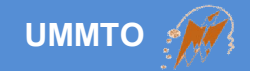

**Utiliser la liste de choix (switch) au lieu de plusieurs tests successifs.**

**\*Remplacer les tests d'égalité seulement (==).** 

**Variable de type primitif (int, float, double, char, bool, etc.).**

**Else est remplacé par default.**

**Chaque test (ou cas) se termine par l'instruction break.**

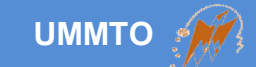

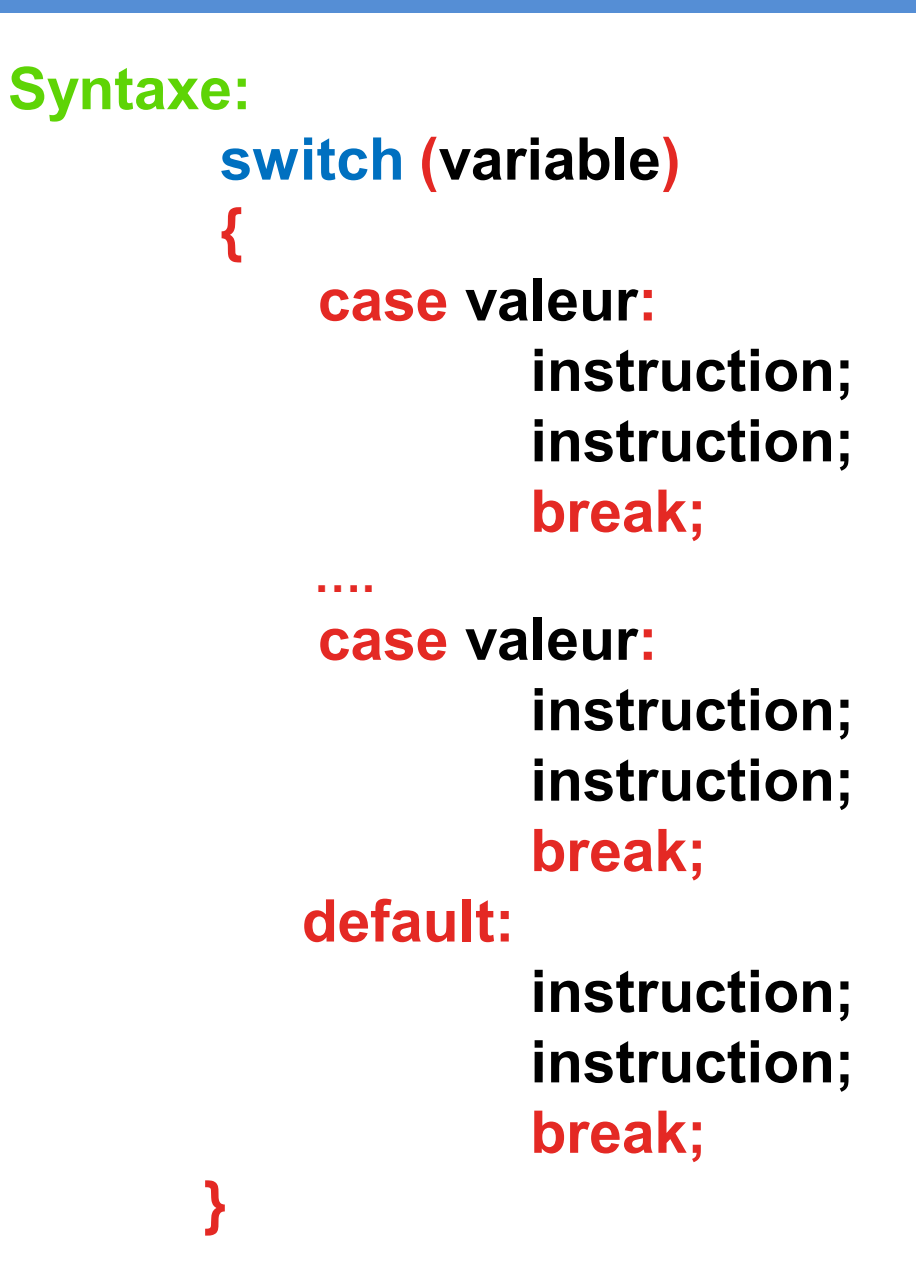

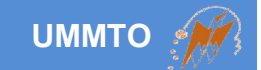

**Le bloc d'instructions est délimité par : et break.**

**Pas besoin d'utiliser les accolades { }.** 

**Le cas default est exécuté si aucun cas est satisfait.**

**L'absence du mot break signifie que les cas successifs seront exécutés successivement.**

**Le ET logique est absent contrairement au OU logique.**

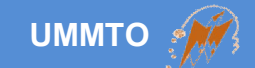

```
Exemple: 
        switch (variable)
        {
           case 1:
                   cout<<"un"<<endl;
                   break;
           case 2:
                   cout<<"deux"<<endl;
                   break;
           case 3:
                   cout<<"trois"<<endl;
                   break;
           default:
                   cout<<"indéfini"<<endl;
                   break;
       }
```
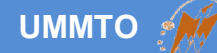

#### Exemple: switch (variable) { case 1: cout<<"un"<<endl; case 2: cout<<"deux"<<endl; break; case 3: cout<<"trois"<<endl; break; default: cout<<"indéfini"<<endl; break; }

**Si la valeur de variable est égale à 1 -> le programme affichera 'un' puis 'deux'**

**Si la valeur de variable est égale à 1 ou 2 -> le programme affichera 'regroupement de tests'**

#### Exemple: switch (variable) { case 1: case 2: cout<<"regroupement de tests"<<endl; break; case 3: cout<<"trois"<<endl; break; default: cout<<"indéfini"<<endl; break; }

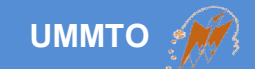

#### **Avantages de switch au lieu de if else ?**

#### **Plus facile à lire (organisation)**

#### **Plus efficace en termes d'accessibilité (tableau de donnée)**

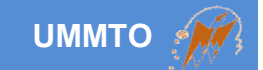

#### **Désavantages de switch ?**

- **Pas de réels, strings, etc.**
- **Pas d'intervalles**
- **Pas de conditions**

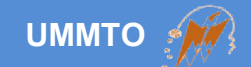

# **Boucles**

**Il existe trois types de boucle en C++, dont chacun est doté d'une syntaxe différente.**

- **For**
- **While**
- **Do while**

## **Pour résoudre les problèmes de répétition et le parcours des tableaux/listes.**

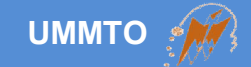

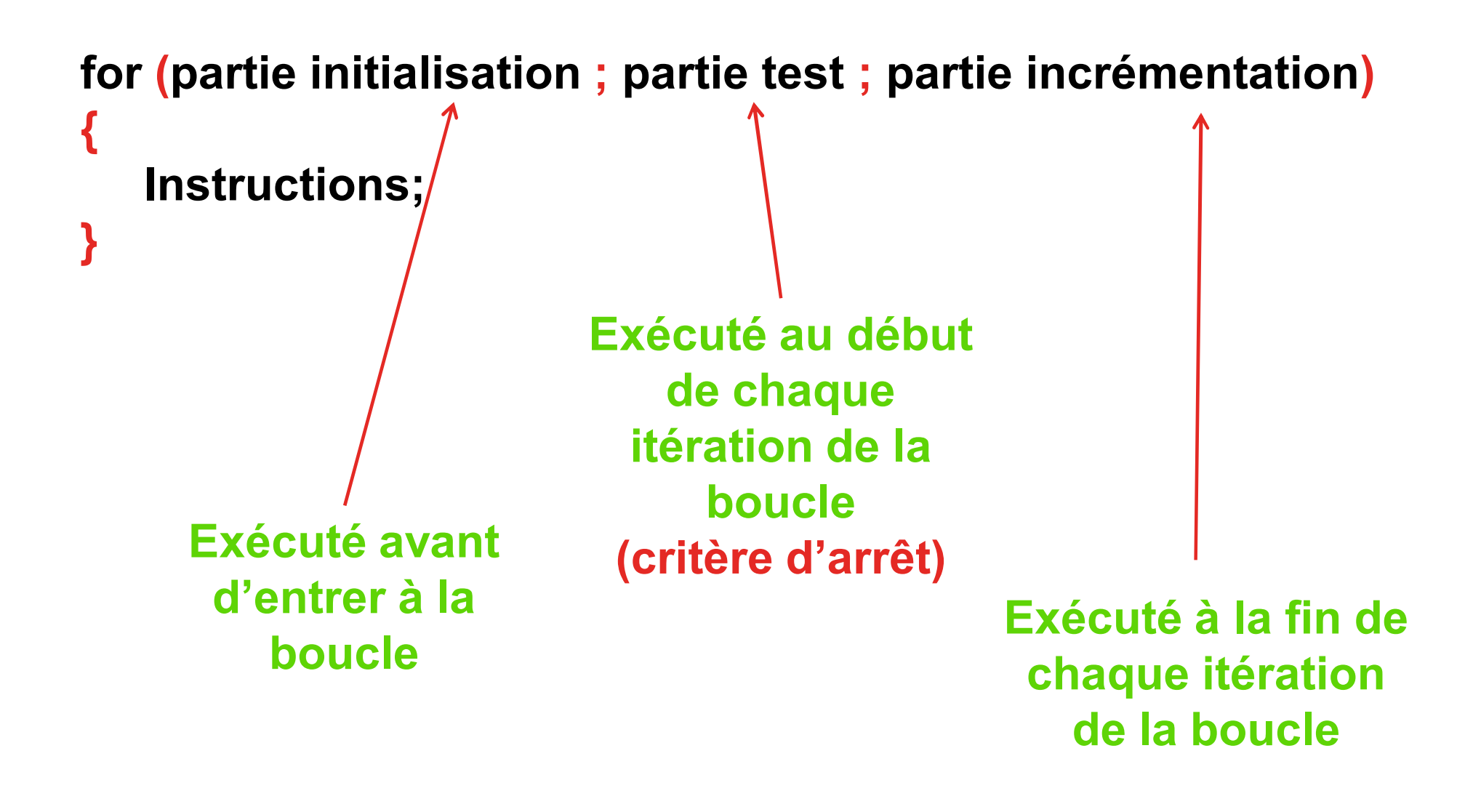

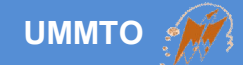

# **Exemple commun: en langage C**

```
for (int i=0 ; i<10 ; i++)
{
   cout<<i<<endl;
}
```

```
int i;
for (i=0 ; i<10 ; i++)
{
    println(i);
}
```
#### *Le critère d'arrêt ne dépend pas forcément de la variable itérative*

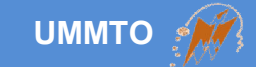

#### **Exemple :**

```
// consommable est une variable booléenne 
for (int element=3 ; consommable ; element*=2)
{
   // faire quelques choses
}
```
#### **ou**

```
// consommable est une variable booléenne 
for (int element=3 ; consommable==true ; element*=2)
{
   // faire quelques choses
}
```
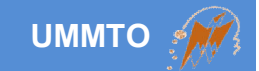

### **Exemple d'une application réelle (Arduino):**

```
// au lieu de faire servo.write(90);
for (int angle=1; angle<=90 ; angle++)
{
   servo.write(angle);
}
```
servo = un objet (classe) pour contrôler les servo moteurs write = une fonction propre de l'objet (une méthode)

Cette manipulation est très pratique pour faire tourner le servo petit à petit et éviter de produire un choc

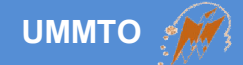

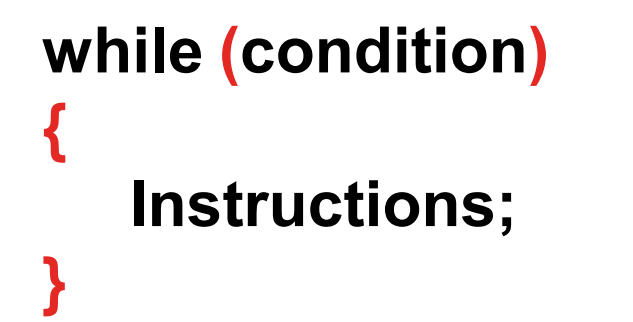

Vérifier si la condition est vraie avant de dérouler la boucle

#### **Exemple**

```
while (distance > 0)
{
   Avancer(); // fonction qui fait bouger le robot
   distance = CalculDistance(); // fonction pour calculer la dist
}
```
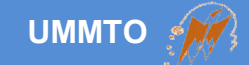

### **do { Instructions; } while (condition);**

Exécuter le bloc d'instructions une fois, puis vérifier la condition pour répéter le processus

### **Exemple**

```
do
{
   position = positionGPS(); // lire la position GPS
   distance = CalculDistance(); // calculer la distance
} while (distance > 0) // tant que on n'a pas atteint la destination
```
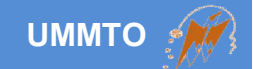

#### **Dans quel cas chaque boucle est utilisée?**

#### **for:**

**parcourir une liste d'éléments successifs**

**savoir combien de fois le processus se répète au début**

#### **while :**

**répéter un processus itératif dépendant d'une condition ignorer combien de fois le processus se répète**

#### **do while: exécuter le processus au moins une fois**

**initialiser les données d'un processus itératif**

### **Quelques scénarios alternatifs non-optimaux**

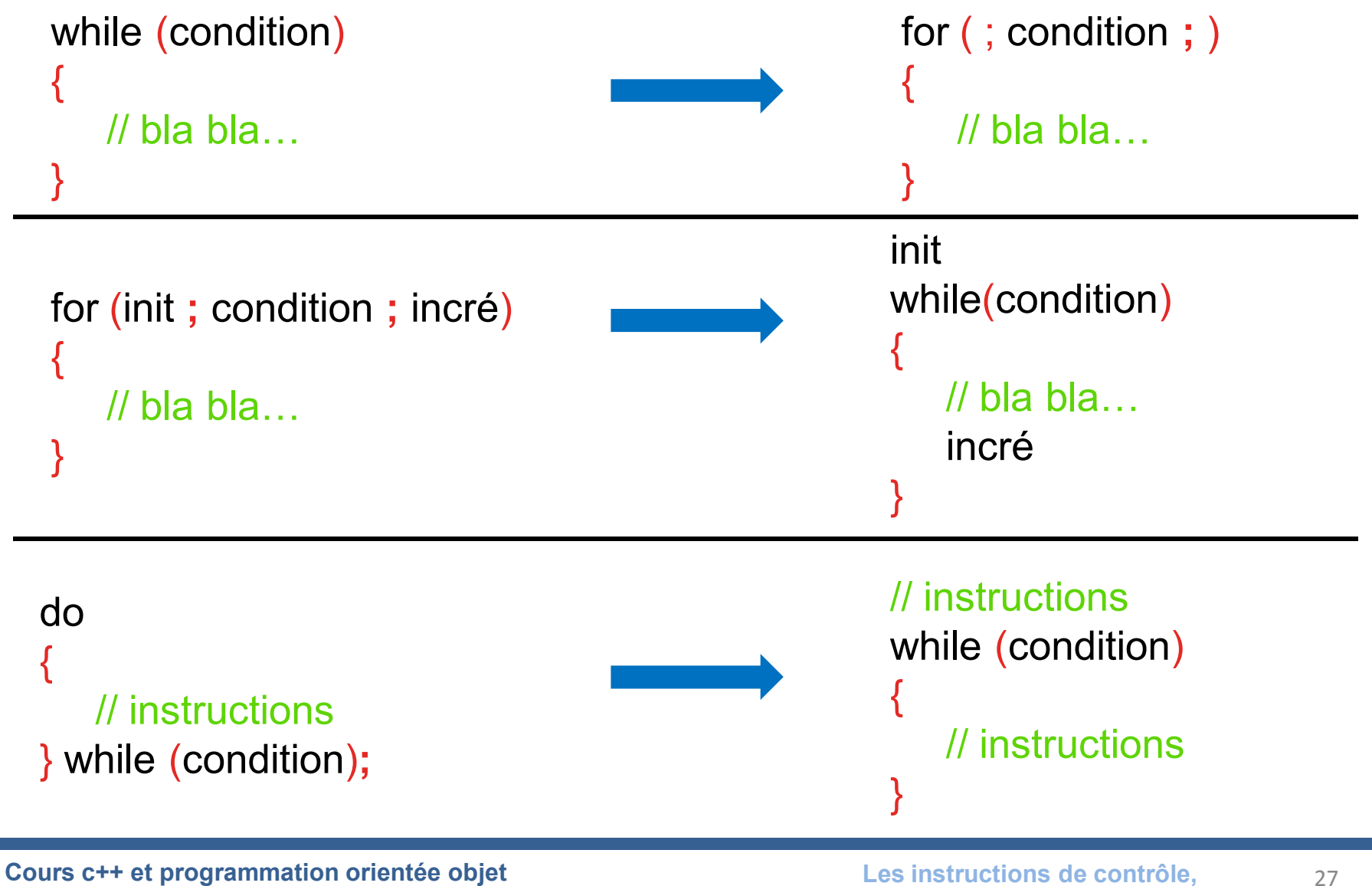

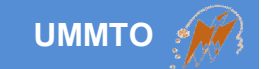

## **Boucles infinies**

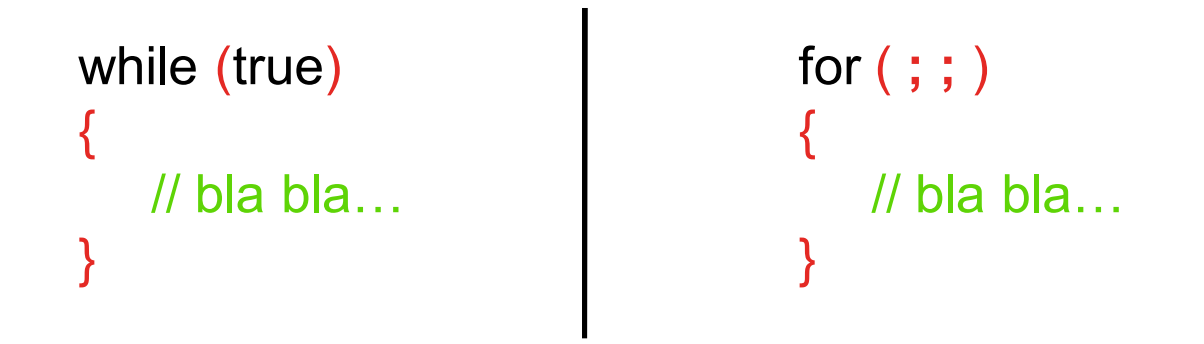

#### **Utilisées dans les processus itératifs sans fin comme le cas des microcontrôleurs (eg. fonction loop d'Arduino)**

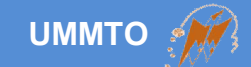

## **Boucles imbriquées**

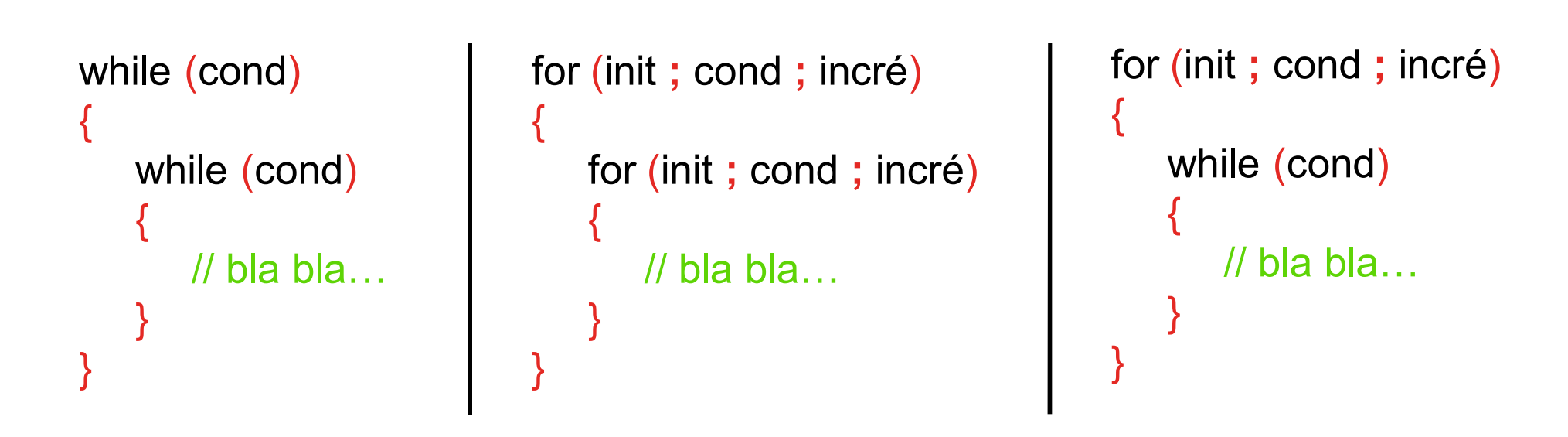

#### *Typiques pour les tableaux multidimensionnels et structures complexes (eg. arbres, graphes, etc.)*

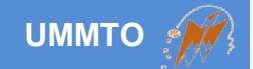

#### **Instructions spéciales utilisées dans les boucles**

#### **break : pour sortir immédiatement d'une boucle**

#### **continue : pour abandonner l'itération en cours**

*n'affecte pas les boucles parentes (seulement la courante)*

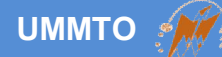

#### **Exemple:**

```
bool intrusion = false;
while(true)
{
   intrusion = detecterMouvement();
   if(intrusion) break;
   else cout<<"Aucune intrusion "<<endl;
}
```
#### **Exemple:**

```
for (int\ index=0; \ index \le 5; \ index++){
   if(index == 3) continue;cout<<index<<endl;
}
```
#### **Affichage:**

….

Aucune intrusion Aucune intrusion Aucune intrusion Aucune intrusion Aucune intrusion

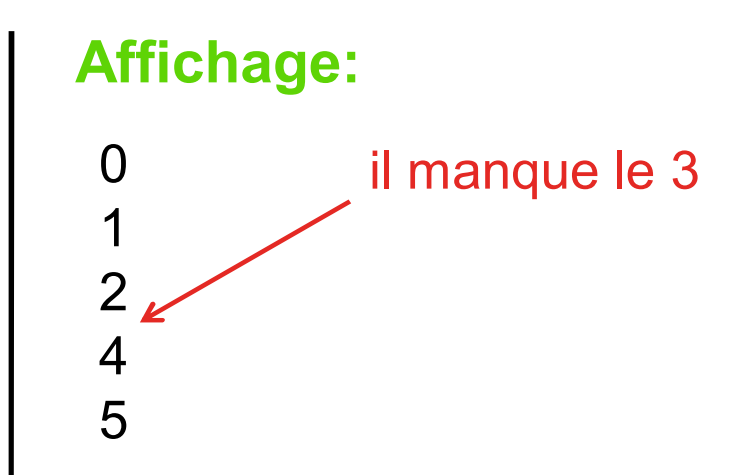

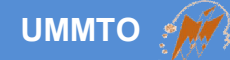

```
for (int iteration=1 ; iteration <= 2 ; iteration++)
{
   cout<<"iteration No #"<<iteration<<endl;
   for (int index=0 ; index \le 4 ; index++){
      if(index == 3) continue;
      cout<<index<<endl;
   }
}
```
# **Exemple: Affichage:**

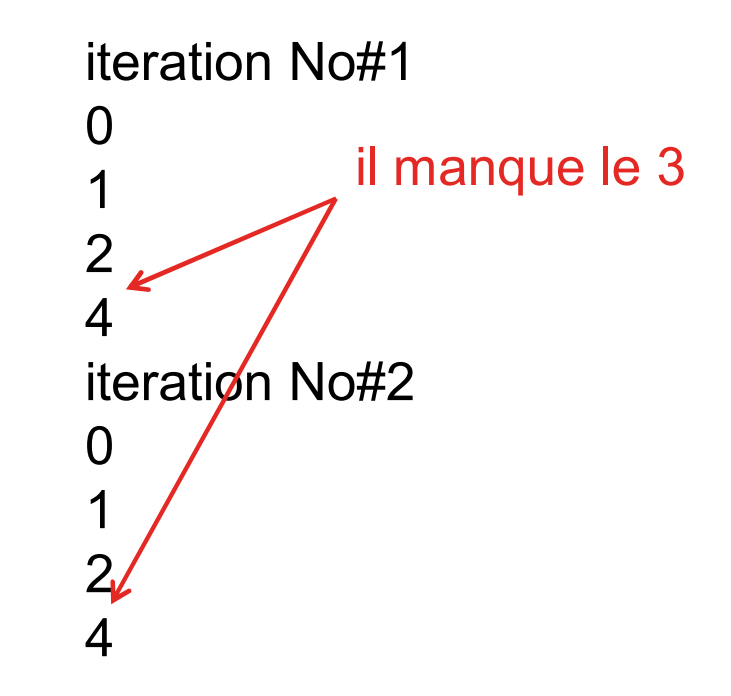

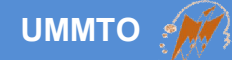

}

```
for (int iteration=1 ; iteration <= 2 ; iteration++)
{
   cout<<"iteration No #"<<iteration<<endl;
   for (int index=0 ; index \le 4 ; index++){
      if(index == 3) break;
      cout<<index<<endl;
   }
```
## **Exemple: Affichage:**

```
iteration No#1
0
1
2
iteration No#2
0
1
2
```
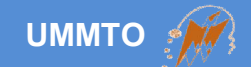

# **Tableaux**

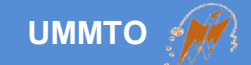

- **Un tableau est une série d'éléments de même type enregistrés dans un espace de mémoire contigu**
- **Le même identifiant pour tous les éléments du tableau**
- **La même déclaration d'une variable en spécifiant la taille**
- **Par défaut toutes les cases sont initialisées à zéro**

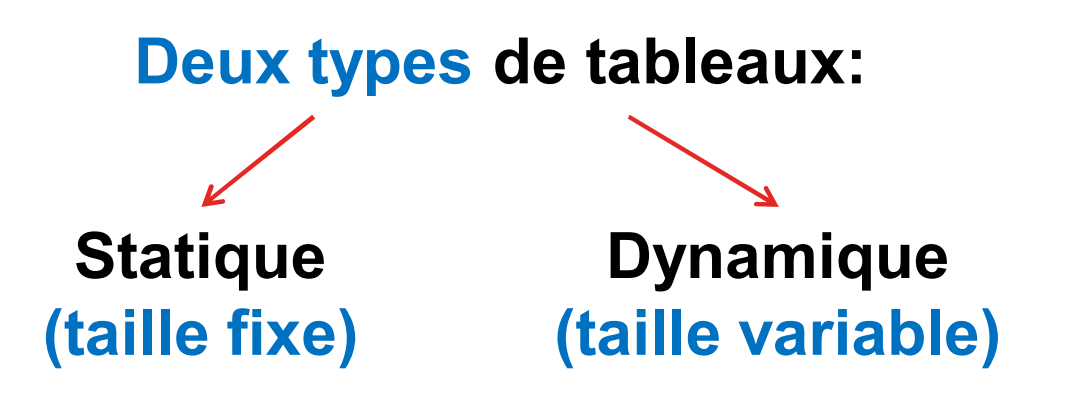

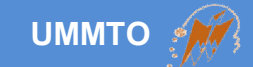

**Syntaxe (tableau statique):** 

**type nom\_tableau [taille]; type nom\_tableau [taille] [taille]; type nom\_tableau [taille] [taille] [taille]; type nom\_tableau [taille] [taille] [taille] [taille];**

**Exemple :** 

**char nom\_tableau [50]; short nom\_tableau [4] [10]; double nom\_tableau [30] [5] [11]; int nom\_tableau [3] [5] [9] [2];**
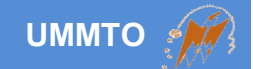

**Initialisation explicite du contenu du tableau:**

**short nom\_tableau [4] = {10, 5, 3, 50};**

**char nom\_tableau [7] = {'b', 'o', 'n', 'j' , 'o', 'u', 'r'}; char nom\_tableau [7] = ''bonjour'';**

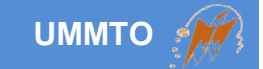

**Initialisation explicite du contenu du tableau:**

**short nom\_tableau [ ] = {10, 5, 3, 50};**

**char nom\_tableau [ ] = ''bonjour'';**

**Le compilateur déduit la taille du tableau en comptant le nombre d'éléments de la liste**

**Lorsque on ne sait pas exactement la taille de la liste (***notamment la chaîne de caractères***)**

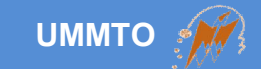

## **Initialisation explicite du contenu du tableau:**

## **short nom\_tableau [ ][ ] = { {5, 3} , {2, 54} , {15, 13} };**

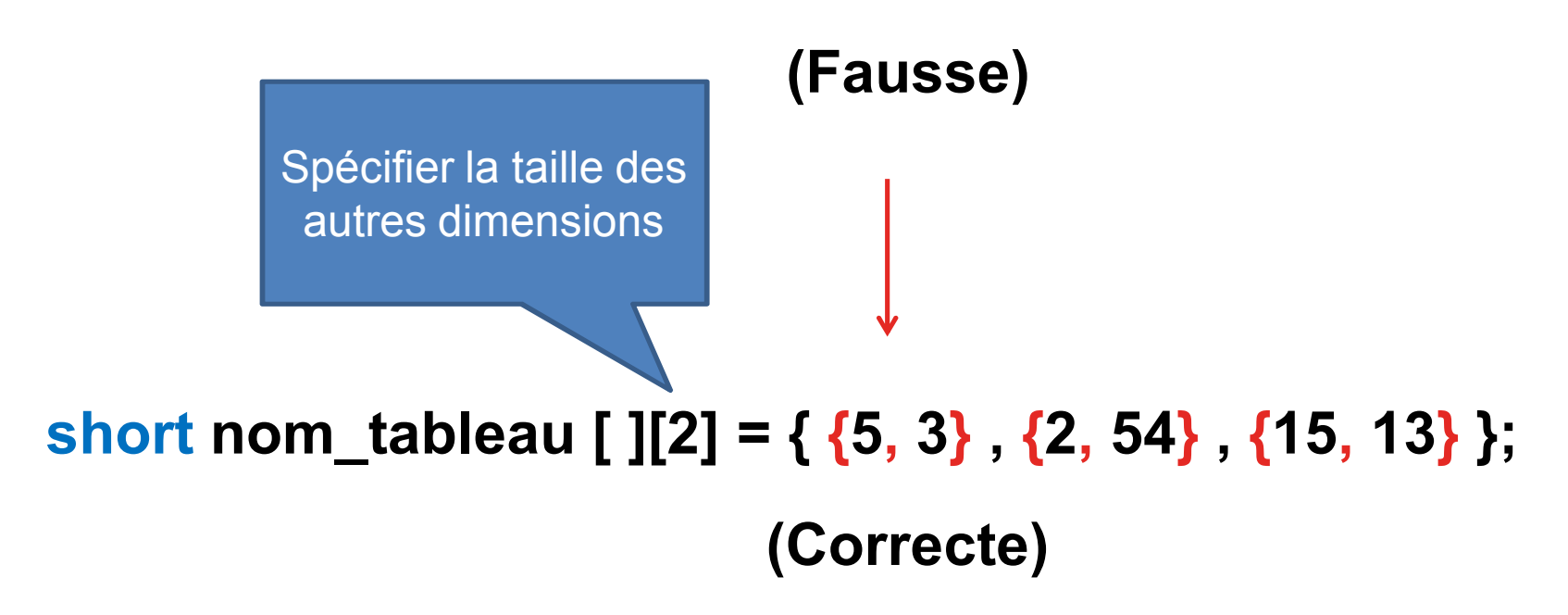

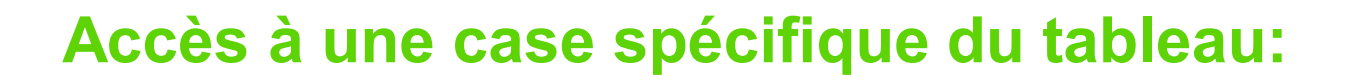

```
nom_tableau [indice]
nom_tableau [indice_ligne][indice_column]
nom_tableau [indice_1][indice_2][indice_3]
```

```
Exemple:
```
## **Exemple réel:**

**nom\_tableau[0] nom\_tableau[0][7] nom\_tableau[8][5][2]** **nom\_tableau[0] = 13.6;** cout<<nom\_tableau[0]<<endl; **cin>>nom\_tableau[0];**

**UMMTO**

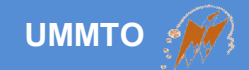

### **Accès à tous les éléments du tableau:**

**{**

**}**

**nom\_tableau [0] nom\_tableau [1] nom\_tableau [2] nom\_tableau [3]**

**….**

**for(int indice=0; indice < taille; indice++)**

**nom\_tableau [indice];**

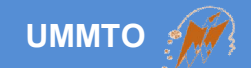

# **Pointeurs**

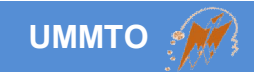

- **Variable comme les variables standards**
- **Contient l'adresse physique d'une autre variable**
- **Doit être déclarée avant d'être utilisée**

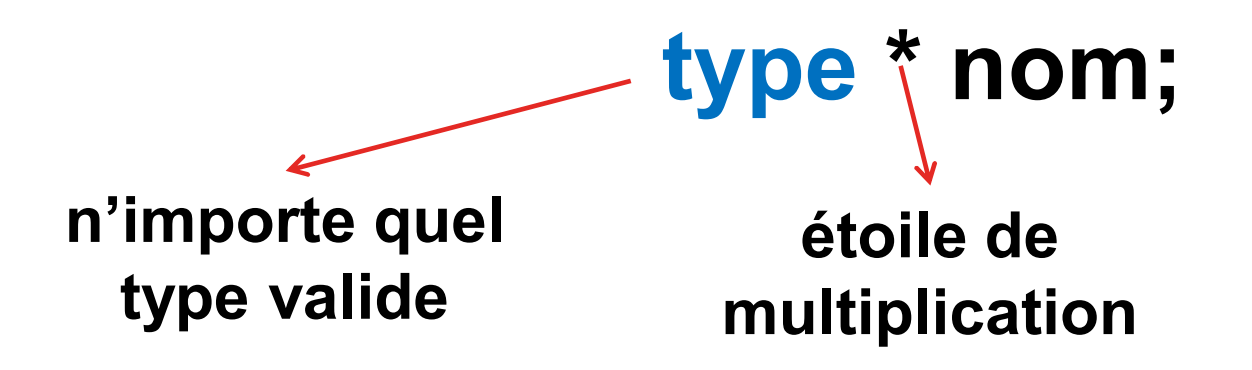

**Les pointeurs sont indispensables dans les grands projets**

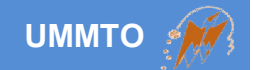

## **Variable dynamique (occupation/libération d'espace)**

## **Tableau dynamique avec une taille variable**

**Opérations arithmétiques**

**Pointeur de pointeur**

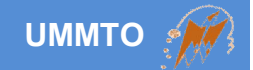

**Utiliser l'opérateur new pour allouer un espace mémoire**

**Utiliser l'opérateur delete pour libérer l'espace alloué**

**Utiliser la valeur NULL pour initialiser le pointeur à zéro**

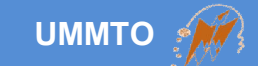

## **Exemple 1:**

**int temperature = 30; int \*ptr\_value = &temperature;**

cout<<temperature<<endl; cout<<ptr value<<endl; cout<<\* ptr\_value << endl;

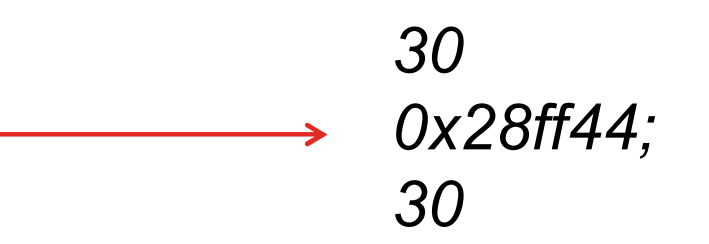

## **Pointeurs sont déconseillés dans les simples programmes comme celui-ci**

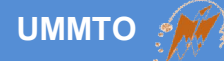

## **Exemple 2:**

```
int *ptr_temperature = new int;
ptr_temperature = 30;
```
**cout<< ptr\_temperature <<endl;**

```
Exemple 3:
```

```
int *tab_dyn = new int [10];
tab_dyn[0] = 10;
…
tab_dyn[9] = 52;
…
delete tab_dyn;
```
**Pointeurs sont déconseillés dans les simples programmes comme l'exemple 2**

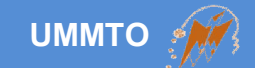

## **Fréquentes erreurs commises (tableaux dynamiques) ?**

**Utilisation d'une variable pointeur sans allocation (new)** 

**Réutilisation d'un pointeur sans réallocation après suppression**

**Allocation d'une taille inférieure à la taille requise**

**Réutilisation (réallocation) d'un pointeur sans suppression**

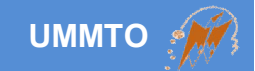

## **Astuces de sécurité**

```
Initialiser le pointeur à NULL après suppression
                delete ptr;
                ptr = NULL;
```
**Ajouter des crochets [ ] pour supprimer un tableau**

```
delete [ ] ptr;
ptr = NULL;
```
**Tester si le pointeur ne pointe pas sur le vide avant de le supprimer**

```
if(ptr != NULL)
{
     delete ptr;
     ptr = NULL;
}
```
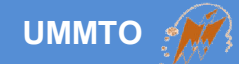

## **Exemple 1:**

```
int *tab_dyn;
```

```
…
```

```
…
for (int index=0; index<10; index++)
```
**cin**>>tab\_dyn[index];

## **Erreur (bug)**

int \*tab\_dyn;

… tab dyn =  $new$  int  $[10]$ ; **for** (int index=0; index<10; index++) **cin**>>tab\_dyn[index];

## **Solution**

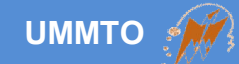

## **Exemple 2:**

```
int *tab_dyn = new int[10];
```

```
for (int index=0; index<10; index++)
    cin>>tab_dyn[index];
```

```
if(tab_dyn != NULL)
{
   delete [ ] tab_dyn;
   tab_dyn = NULL;
```
}

```
for (int index=0; index<20; index++)
    cin>>tab_dyn[index];
```
**Erreur (bug)**

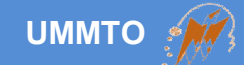

```
int *tab_dyn = new int[10];
```

```
for (int index=0; index<10; index++)
    cin>>tab_dyn[index];
```

```
if(tab_dyn != NULL)
{
```

```
delete [ ] tab_dyn;
tab dyn = NULL;
```

```
}
```

```
tab dyn = new int[20];
for (int index=0; index<20; index++)
    cin>>tab_dyn[index];
```
**Solution**

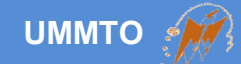

## **Exemple 3:**

```
int *tab_dyn = new int[10];
…
…
for (int index=0; index<100; index++)
   cin>>tab_dyn[index];
```
## **Erreur (bug)**

int \*tab\_dyn = **new** int [100];

```
…
```
… **for** (int index=0; index<100; index++) **cin**>>tab\_dyn[index];

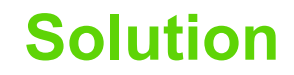

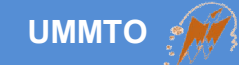

## **Exemple 4:**

```
// maStruct est une structure de donnée
// de taille 10Mb (Mega byte)
maStruct *tab dyn = new int[50];
for (int index=0; index<50; index++)
{
   // effectuer des opérations
}
tab dyn = new int[100];
for (int index=0; index<100; index++)
{
   // effectuer des opérations
}
```
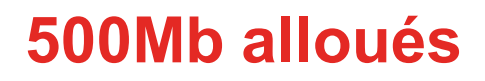

**1Gb alloués**

**+**

## **Total = 1,5Gb alloués**

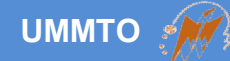

#### **// maStruct est de taille 10Mb**

```
maStruct *tab_dyn = new int[50];
for (int index=0; index<50; index++)
{
   // effectuer des opérations
}
if(tab_dyn != NULL)
{
    delete [ ] tab_dyn;
    tab_dyn = NULL;}
tab_dyn = new int[100];for (int index=0; index<100; index++)
{
   // effectuer des opérations
}
```
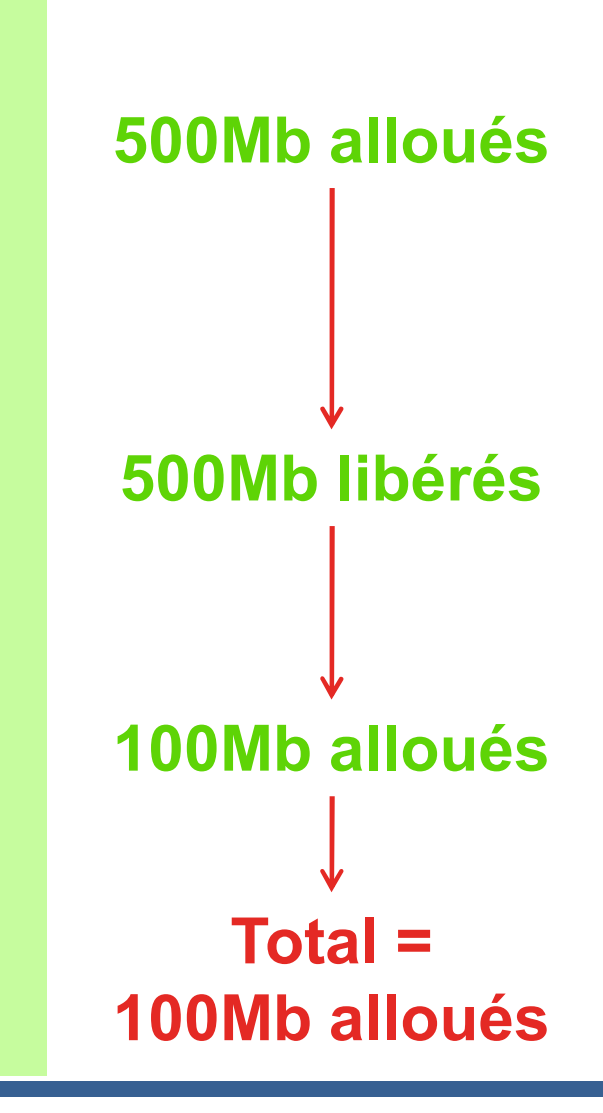

## **Pointeur de pointeur (typiquement une matrice)**

int \*\* matrice;

}

```
matrice = new * int [300];
```

```
for(int ligne=0; ligne \leq 300; ligne++)
{
```

```
matrice[ligne] = new int [100];
```
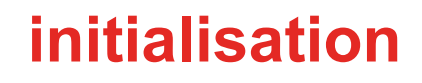

```
for(int ligne=0; ligne < 300; ligne++)
{
    delete [ ] matrice[ligne];
    matrice[ligne] = NULL;
}
delete [ ] matrice;
matrice = NULL;
```
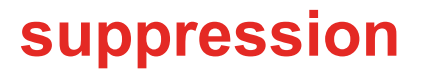

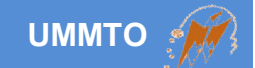

### **Autres méthodes d'allocation de mémoire**

#### **malloc (taille) : allocation sans initialisation**

**calloc (taille) : allocation + initialisation à 0**

## **Vieilles méthodes utilisées en C (déconseillées)**

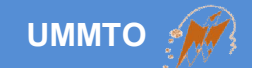

## **Différentes déclarations des pointeurs ?**

**int \* const int \* int const \* int \* const int const \* const Etc.**

## **Il faut suivre Clockwise/Spiral Rule pour interpréter la déclaration**

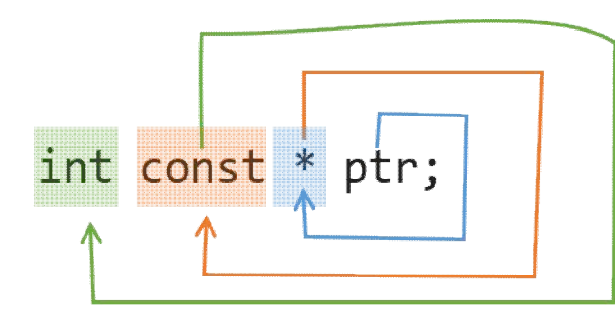

ptr is a pointer to const int

*Figure tirée du site stackoverflow*

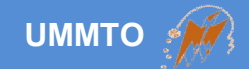

## **ils existent des pointeurs intelligents qui offrent plus de sécurités ex.: unique\_ptr, shared\_ptr, auto\_ptr, etc.**

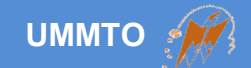

# **Références**

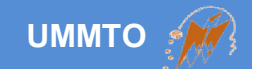

**alias d'une variable qui partage la même adresse**

**ne peut pas être initialisée avec NULL**

**ne peut pas changer l'objet de référence**

**doit être initialisée au moment de la déclaration**

## **type &nom = nom\_variable;**

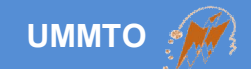

## **Exemple:**

int temperature = 30; int &temp = temperature;

cout<< temperature <<endl; // valeur affichée est 30 cout << temp << endl; // valeur affichée est 30

 $temp += 10;$ 

cout<< temperature <<endl; // valeur affichée est 40 cout << temp << endl; // valeur affichée est 40

```
temperature += 10;
```
cout << temperature << endl; // valeur affichée est 50 cout << temp << endl; // valeur affichée est 50

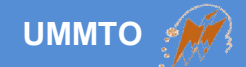

## **Usage des références vs usage des pointeurs**

- **Pointeurs sont très utiles lors de la manipulation des tableaux et des objets volumineux (mémoire dynamique)**
- **Références sont très utiles dans les fonctions (paramètres et types de retour)**

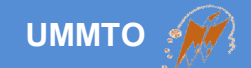

# **Fonctions**

**Une fonction est un programme contenant un ensemble d'instructions.**

#### **But = découpage du programme en petits éléments réutilisables**

**But = réduction des processus (bloc d'instructions) redondants**

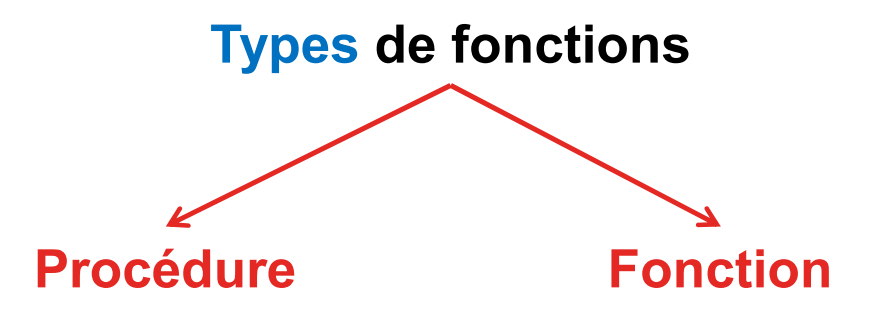

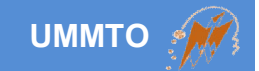

**Procédure vs Fonction ?**

**Procédure = sans type et ne renvoie rien (type = void)**

**Fonction = contient un type et renvoie une valeur/tableau/objet**

```
type nom_fonction( )
{
   // instructions
   return valeur;
}
```
**type nom\_fonction( paramètres) { // instructions return valeur; }**

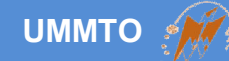

```
void affichage()
{
  for(int compteur=0; compteur < 100; compteur++)
  {
    cout<<"punition à l'école primaire…"<<endl;
  }
}
```

```
void affichage()
{
  int compteur=0; 
  while(compteur < 100)
  {
     cout<<"punition à l'école primaire…"<<endl;
    compteur++;
  }
}
```
## **Exemple 1**

**Affichage de la phrase 100 fois**

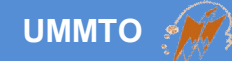

```
void affichage(int cpt)
{
  for(int compteur = 0; compteur < cpt; compteur ++)
  {
     cout<<"punition à l'école primaire…"<<endl;
  }
}
```

```
void affichage(int cpt)
{
  int compteur = 0;
  while(compteur < cpt)
  {
     cout<<"punition à l'école primaire…"<<endl;
    compteur++;
  }
}
```
## **Exemple 2**

**Affichage de la phrase plusieurs fois**

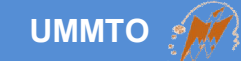

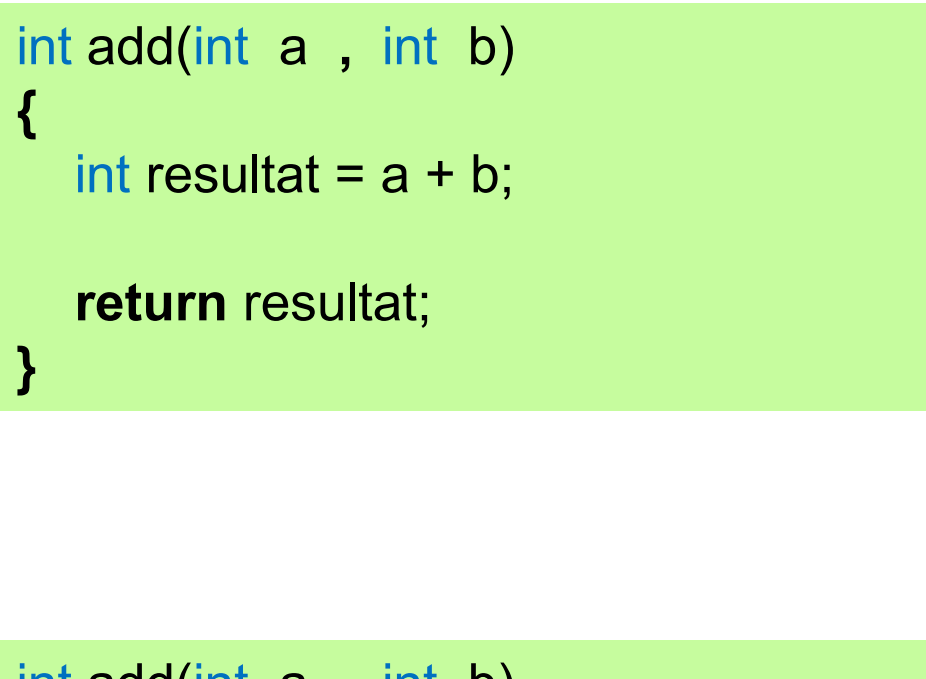

## **Exemple 3**

**Fonction pour calculer la somme** 

$$
\begin{array}{ll}\n\text{int } add(\text{int } a \text{ , int } b) \\
\{\text{return } (a + b);\n\}\n\end{array}
$$

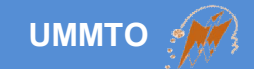

**Particularités des fonctions? (1)**

**On peut déclarer plusieurs fonctions dont le même nom.**

**On peut déclarer la même fonction avec différents paramètres.**

**On peut déclarer la même fonction avec différents types de retours.**

**On peut renvoyer un type différent de types des paramètres.**

**On peut mélanger différents types de paramètres.**

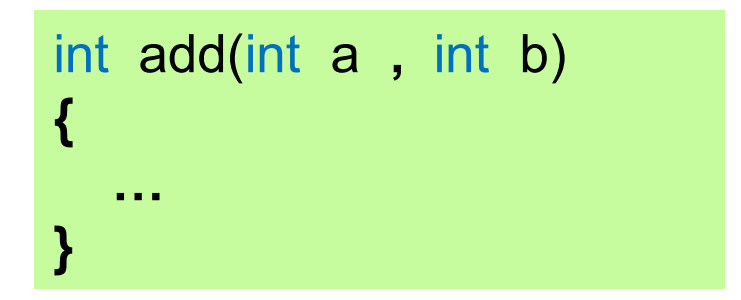

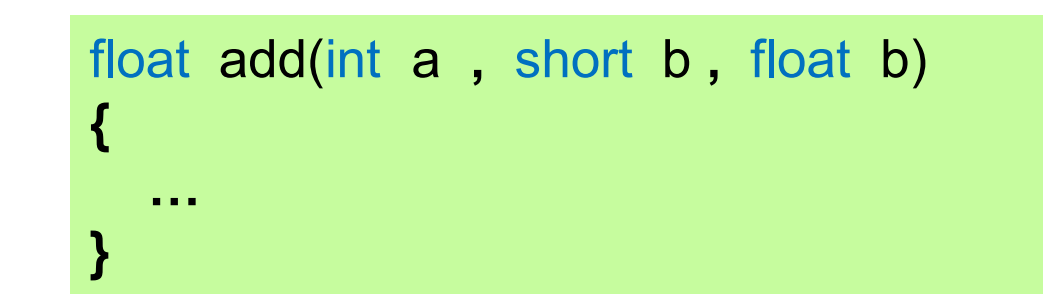

```
int add(int a , int b , int c)
{
  …
}
```
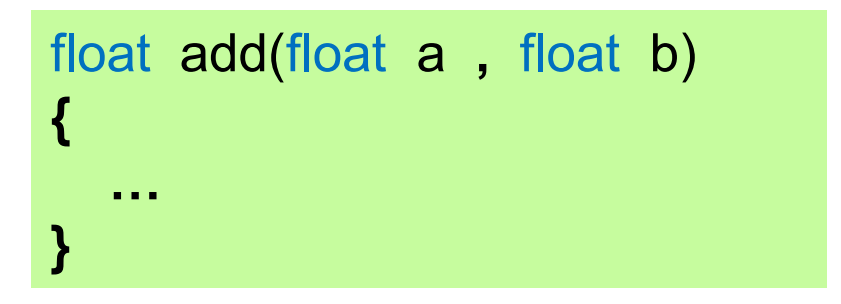

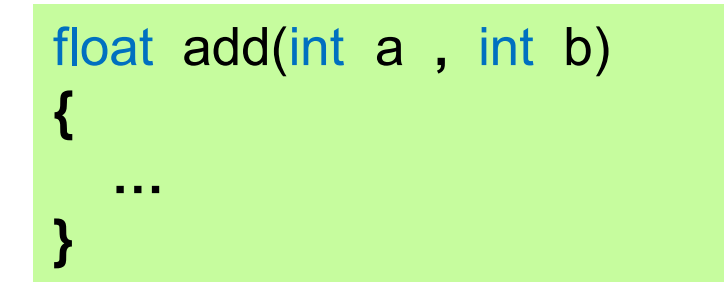

**UMMTO**

**Particularités des fonctions? (2)**

**On doit définir la fonction avant de l'utiliser.**

**On peut passer une fonction comme paramètre de la même fonction.**

**On peut passer une fonction comme paramètre d'une autre fonction.**

**On ne doit pas définir la fonction à l'intérieur d'une autre.**

**On peut passer des pointeurs et des références comme paramètres.**
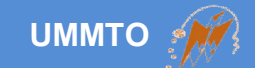

```
// définition de la fonction add
int add(int a , int b)
{
   return (a + b);
}
```
**// appel de la fonction add** int res = add(3 **,** 9); // la variable res contiendra 12 (3+9)

int res\_2 = add(3 **,** res); // la variable res\_2 contiendra 15 (3+12)

int res\_3 = add(3 **,** add(3 **,** 9) ); // la variable res\_3 contiendra 15 (3+12)

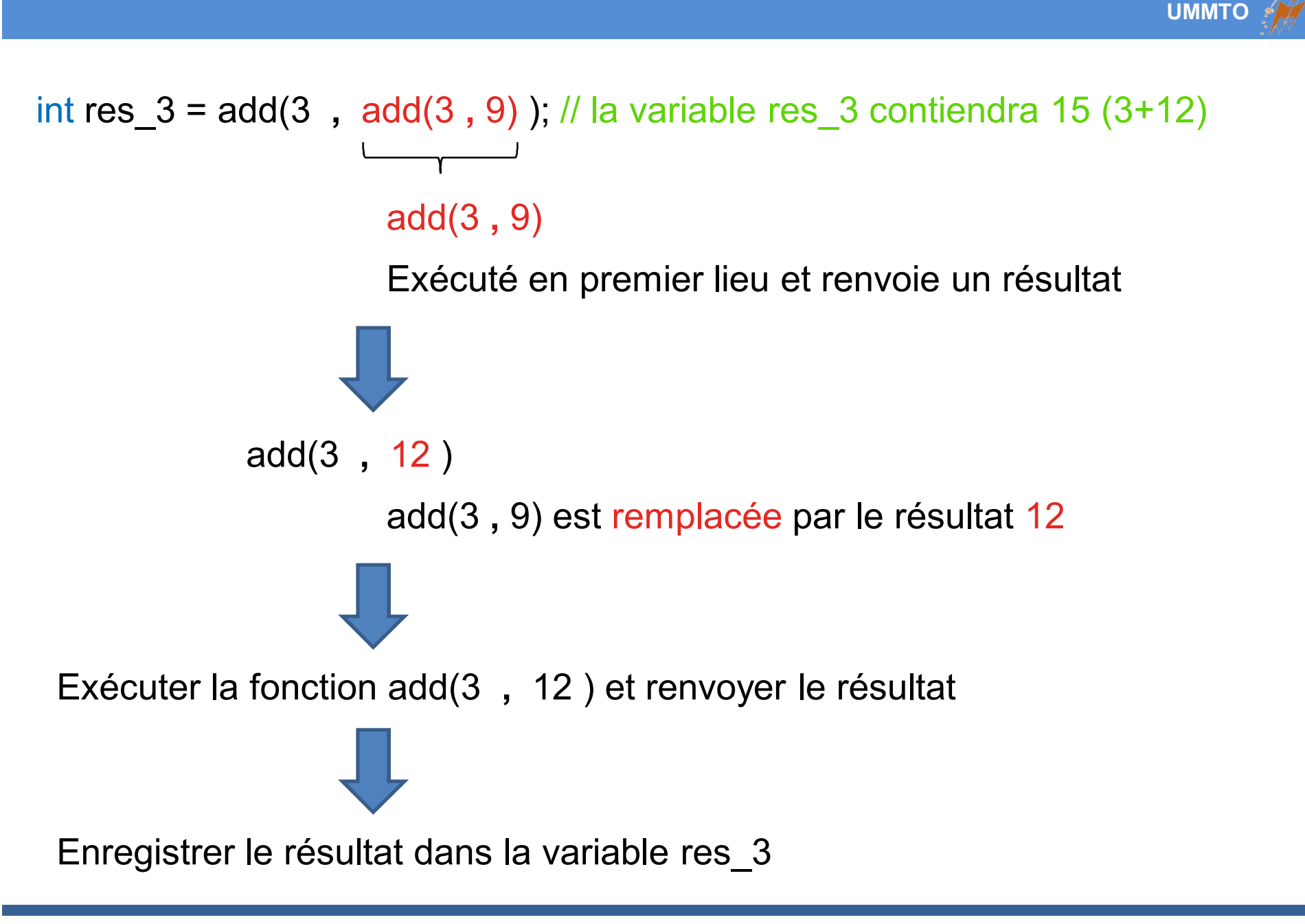

### **Les limites ?**

**On ne peut renvoyer qu'une seule valeur.**

**return valeur ou variable**

### **On ne peut pas utiliser la fonction avant de la définir.**

```
add(13 , 20);
int add(int a , int b)
{
   return (a + b);
}
```
### **Les solutions ?**

#### **On ne peut renvoyer qu'une seule valeur.**

**On utilise les types composés pour renvoyer plusieurs valeurs.**

#### **On ne peut pas utiliser la fonction avant de la définir.**

**On déclare un prototype de la fonction au début et on la définit après.**

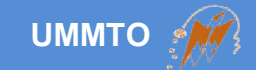

### **Particularités des fonctions? (3)**

**La modification des valeurs des paramètres n'est pas prise en considération après l'exécution de la fonction.** 

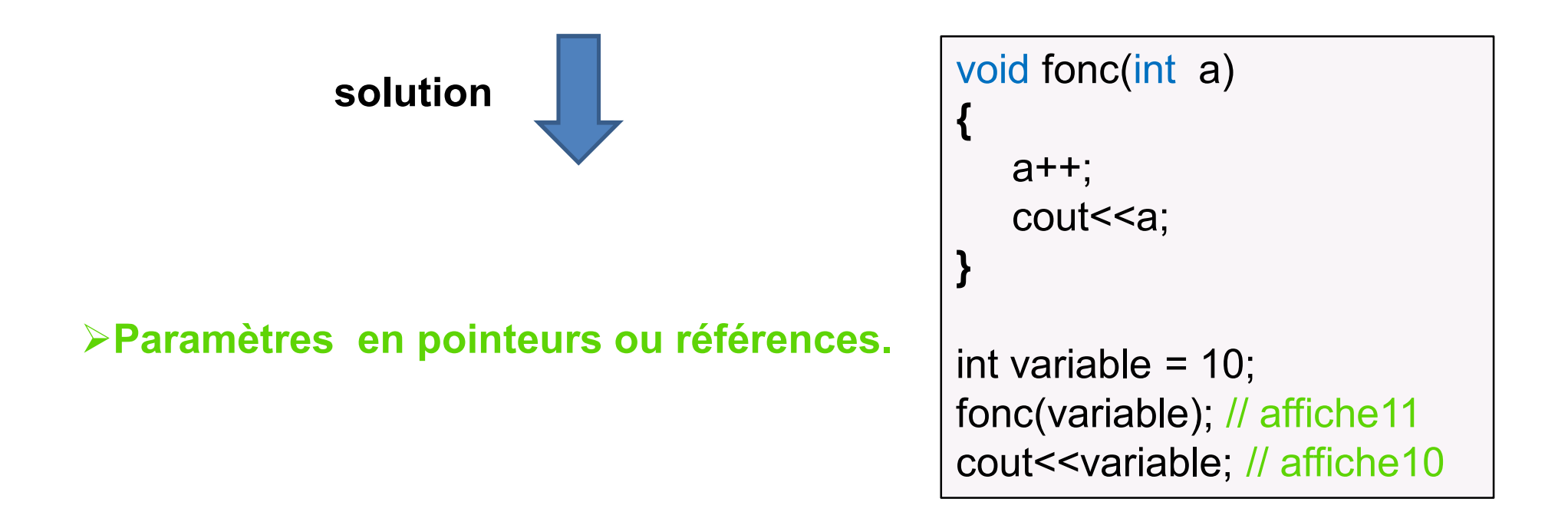

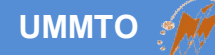

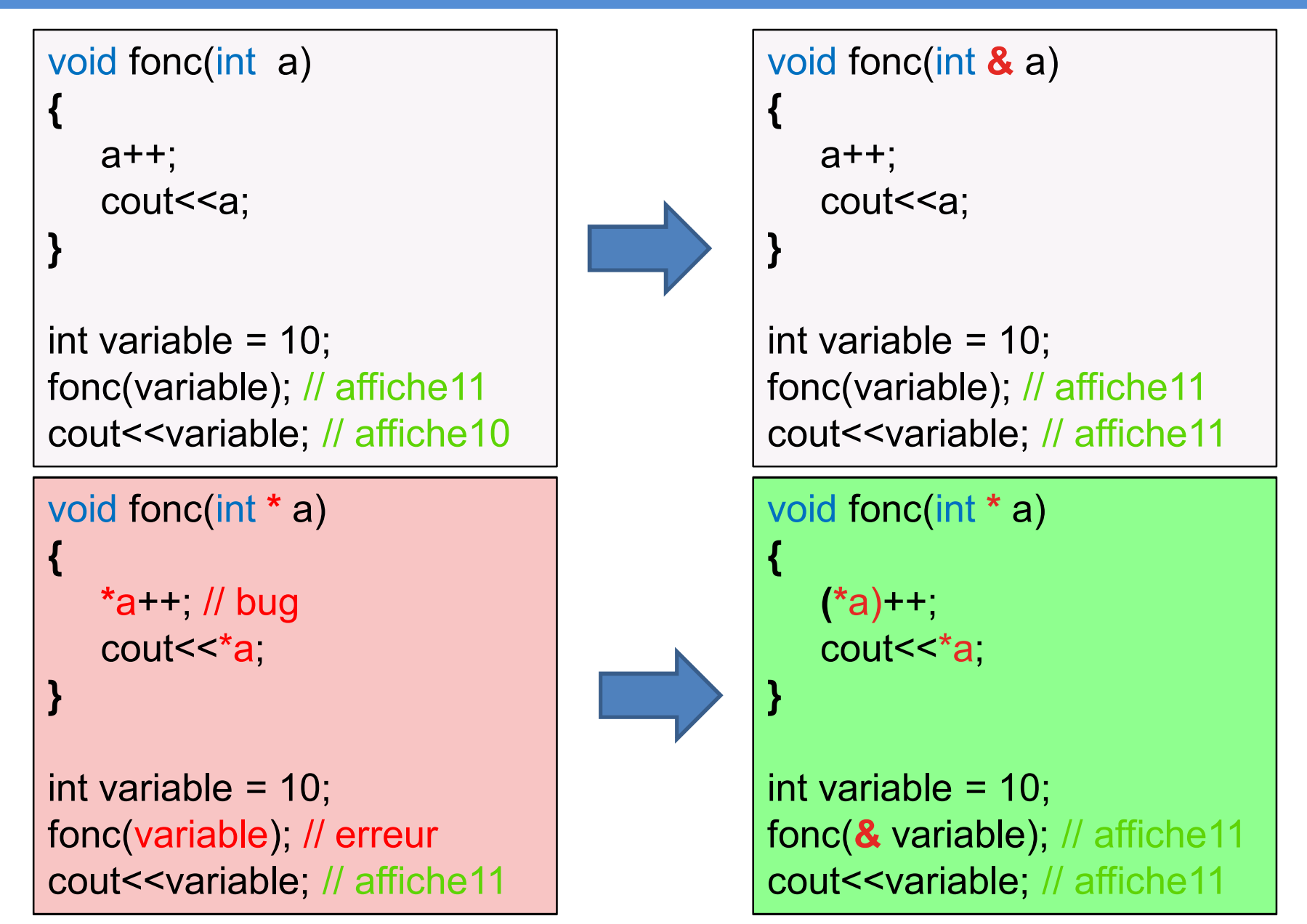

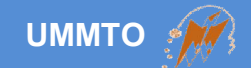

# **Prototypes de fonctions**

**Cours c++ et programmation orientée objet Les instructions de contrôle,**  $\frac{79}{2}$ 

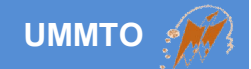

**On définit seulement l'entête de la fonction sans implémentation.**

**On met le point virgule après la déclaration de l'entête.**

**On implémente la fonction indépendamment.**

**Le prototype et l'entête doivent avoir les mêmes types et paramètres.**

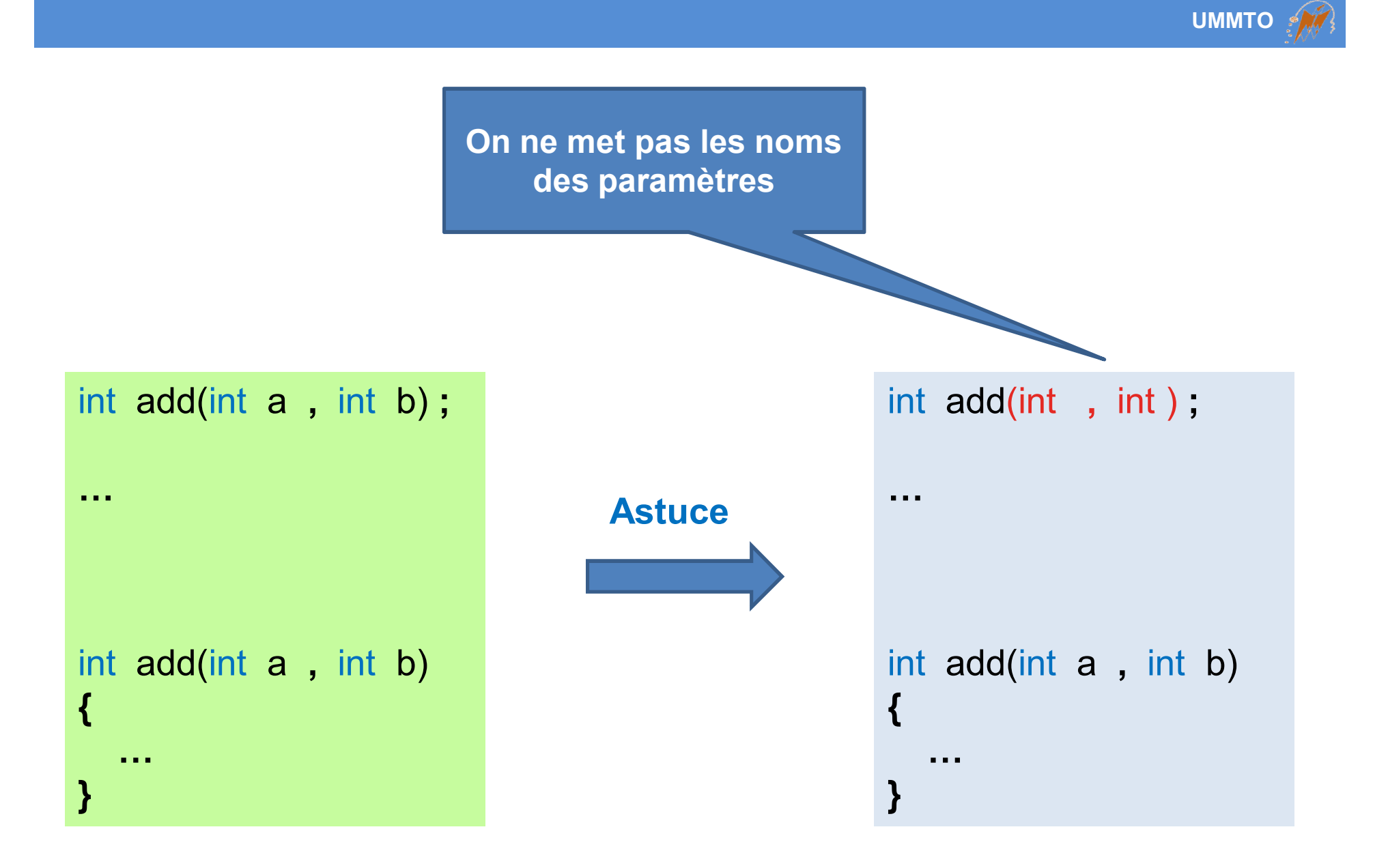

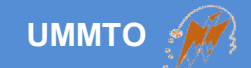

# **Fonctions récursives**

**Cours c++ et programmation orientée objet Les instructions de contrôle,**  $82$ 

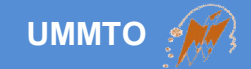

### **Une fonction récursive est une fonction qui fait appel à elle même**

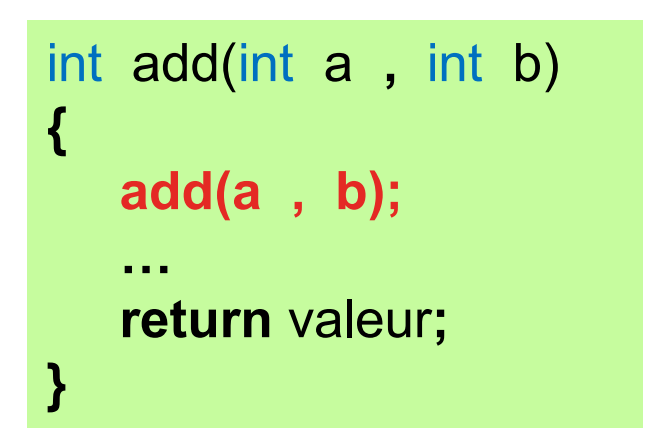

### **Inconvénients:**

**Elle doit être conditionnée pour sortir de la boucle infinie**

*\** **Risque de remplir la pile (mémoire)**

## **Dernier entré premier sorti (Last-in First-out) LiFo**

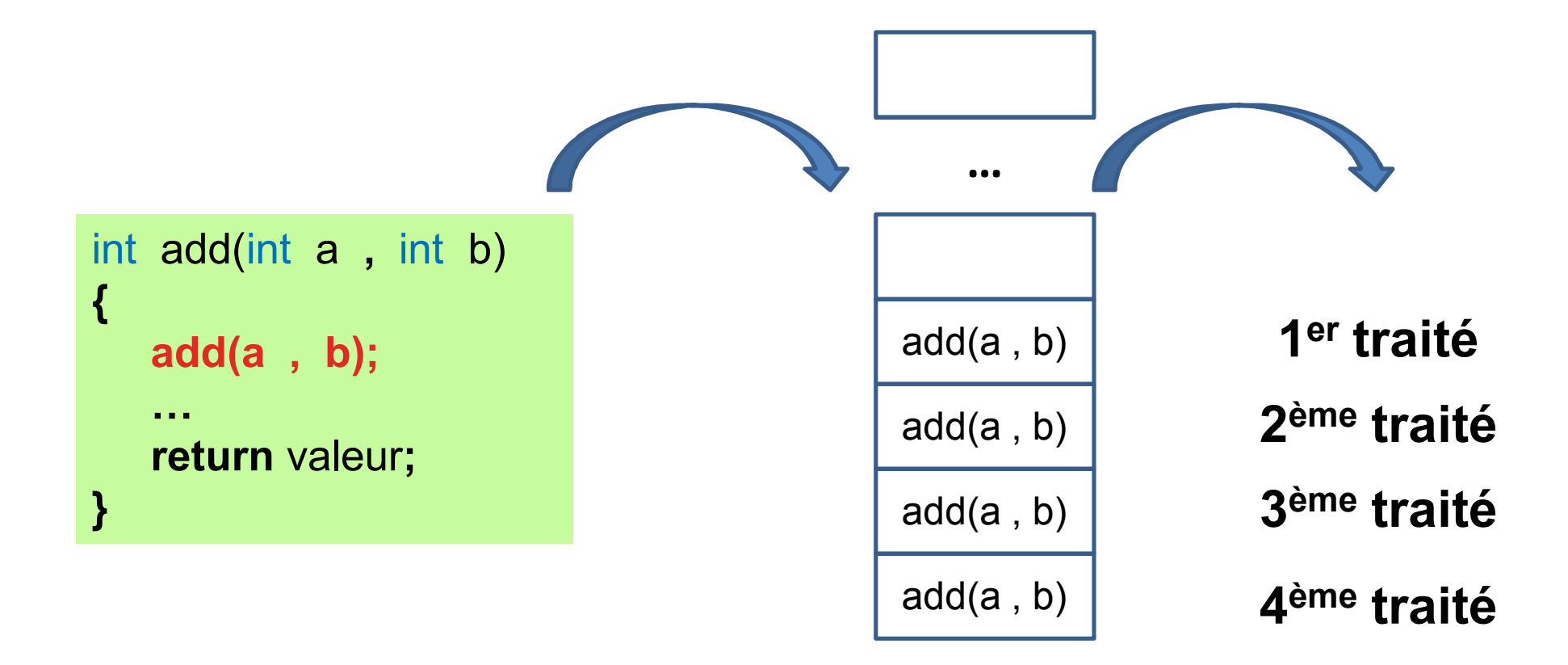

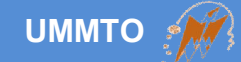

```
void affichage(int N)
{
  N--; 
  if(N > 0) affichage(N);
  cout<<"Numéro "<<N<<endl;
}
```
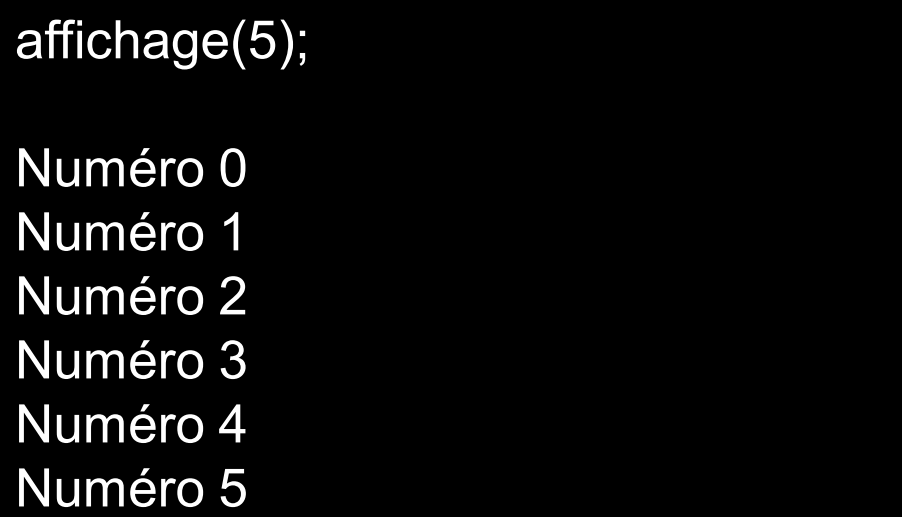

## **Exemple 1**

**Fonction récursive d'affichage d'une liste de nombres ordonnés**

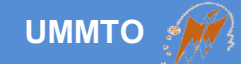

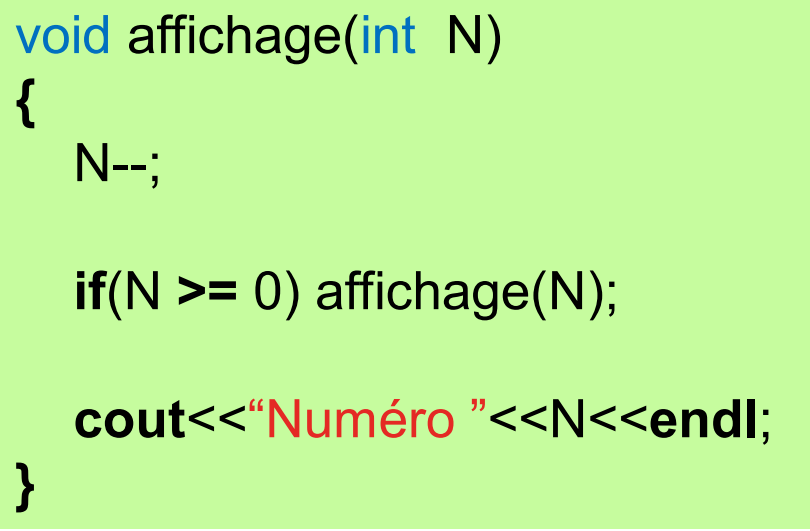

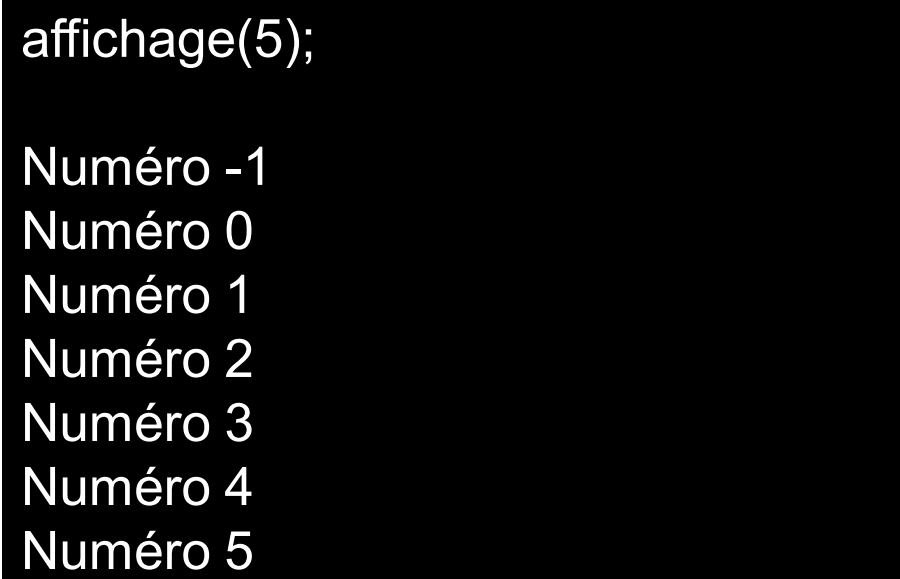

# **Exemple 2**

# **Fonction récursive d'affichage d'une liste de nombres ordonnés**

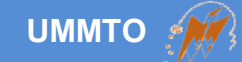

```
int factorielle(int N)
{
  int fact = N;
  if(N > 0)
   {
      fact *= factorielle(N-1);
  }
  return fact;
}
```
## **Exemple 3**

**Fonction pour calculer la factorielle d'un nombre entier**

```
N! = N * (N-1) * (N-2) * (N-3) * (N-4)*…*1
```
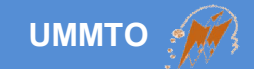

# **Prochain cours**

# **Structures et Programmation Orientée Objet**